## Historique

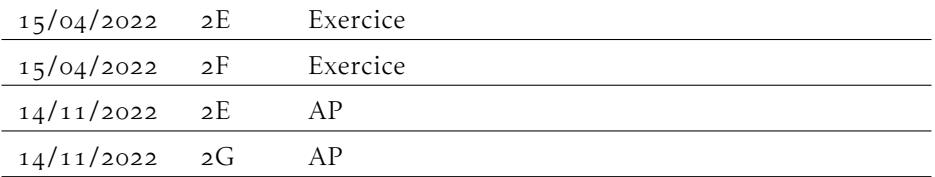

## Compétences

À la fin du chapitre, vous devez être capable de . . .

dans une situation de calcul avec des pourcentages, donner le coefficient multiplicateur

interpréter un coefficient multiplicateur comme une variation en pourcentage

## CALCULS DE POURCENTAGES

- 1) Un pantalon coûte 22  $\epsilon$ . Le commerçant propose une remise de 20%. Calculer le montant de la remise.
- 2) Un objet coûtant 125€ augmente de 7%. Calculer son nouveau prix.
- 3) Un magasin solde ses pulls à 25%. Un pull coûtait 30€. Calculer son nouveau prix.
- 4) Le prix d'un objet est de 125 €, il baisse de 7%. Calculer son nouveau prix.
- 5) Lors d'une campagne de solde, un magasin solde des chaussures à 25%. Calculer le montant de la remise pour une paire de chaussures qui coûtait initialement 60€.
- 6) Un objet coûte 2014€ après une hausse de 6%. Calculer le prix initial.
- 7) Chez un fleuriste, tous les bouquets de roses voient leur prix augmenter de 10%. Calculer l'augmentation en euros du prix d'un bouquet qui coûtait 18€
- 8) Un objet coûte 1587 € après une baisse de 8%. Calculer le prix initial.
- 9) Le prix du litre d'essence augmente de 5%. Calculer le coût d'un plein d'essence qui coûtait habituellement 42€.
- 10) Déterminer le coefficient multiplicateur associé à une hausse de 150%.
- 11) Le prix des lapins en chocolat pour Pâques augmente de 15% chaque année. Calculer l'augmentation en euros d'un lapin vendu 4*,*20€ l'année dernière.
- 12) Déterminer le coefficient multiplicateur associé à une baisse de 13%.
- 13) Dans une classe de 35 élèves, 14 d'entre eux répondent sans faute à ce jeu : déterminer le pourcentage d'élèves ayant répondu sans erreurs.
- 14) Calculer l'augmentation globale, en pourcentage, correspondant à hausse de 12% suivit d'une autre de 8%
- 15) Dans une classe de 24 élèves, il y a 14 filles. Déterminer le pourcentage de filles dans cette classe.
- 16) Calculer la variation globale en pourcentage correspondant à une hausse de 10%, suivie d'une baisse de 20%.
- 17) Un véhicule roule à 120 km par heure, quand survint une côte. En haut de la côte est de sa vitesse n'est plus que 90 km par heure. Calculer la perte de vitesse en pourcentage.
- 18) Le prix d'un objet augmente de 17%, puis baisse de 17%. Calculer la variation globale en pourcentage.
- 19) Déterminer l'augmentation en pourcentage correspondant à une multiplication par 3.
- 20) Déterminer la baisse en pourcentage qui compense une hausse de 28%

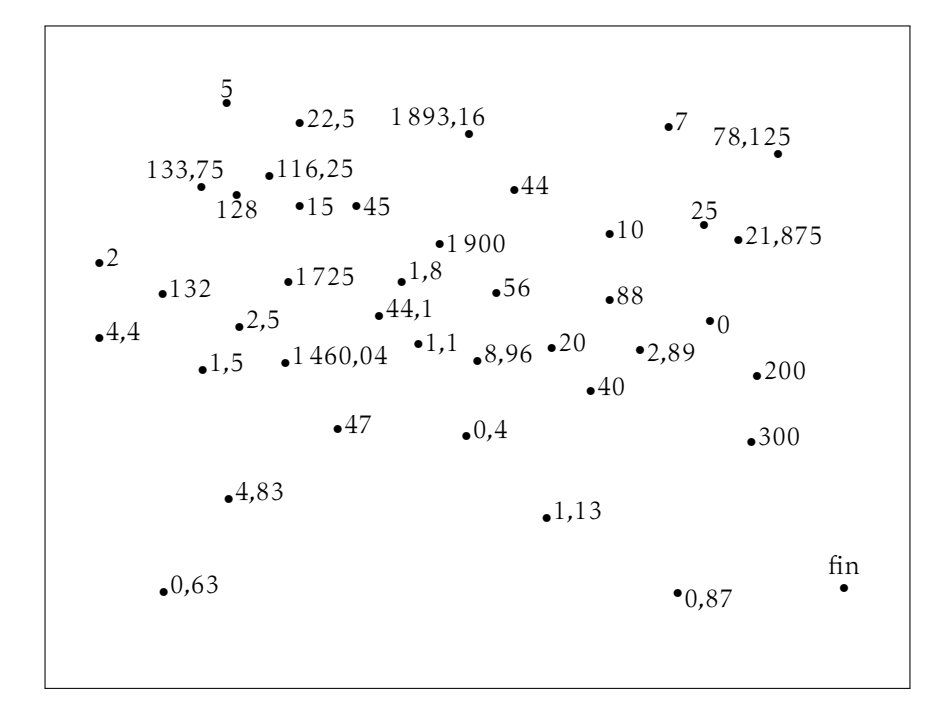